# <h1>MirageOS 4</h1>

Explanation & Release

# <h3>The MirageOS project</h3>

The MirageOS project is mainly 3 things:

- An ecosystem
- A tool
- Multiple ABIs

# <h3>Your MirageOS project</h3>

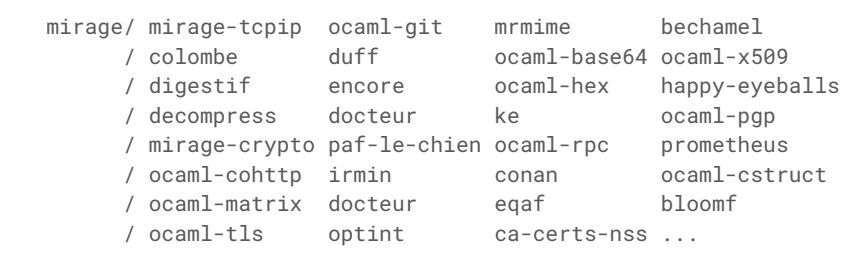

module Make  $($  :  $)$  ... = struct let start  $\_ \ \ldots \; :$  unit Lwt.t = my\_super\_application () end

Kernel Virtualization Machine

Xen VIRTual Input Output

SeCure COMPuting mode

Raspberry PI 4

**UNIX** 

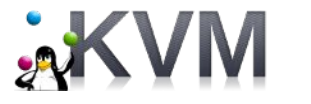

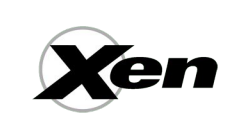

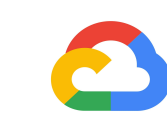

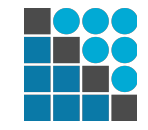

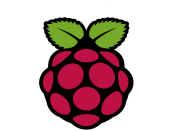

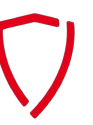

Muen

# <h3>3 degrees of freedom</h3>

- Let the user to make its own application
- Choose which **implementations** will be use to concretize required *devices* by your application
- Choose which *target* you want to **deploy** you application

<h3>A *device*</h3>

A *device* is a **specification** (an OCaml module signature) which can **interacts** with a physical components of a computer. It can be:

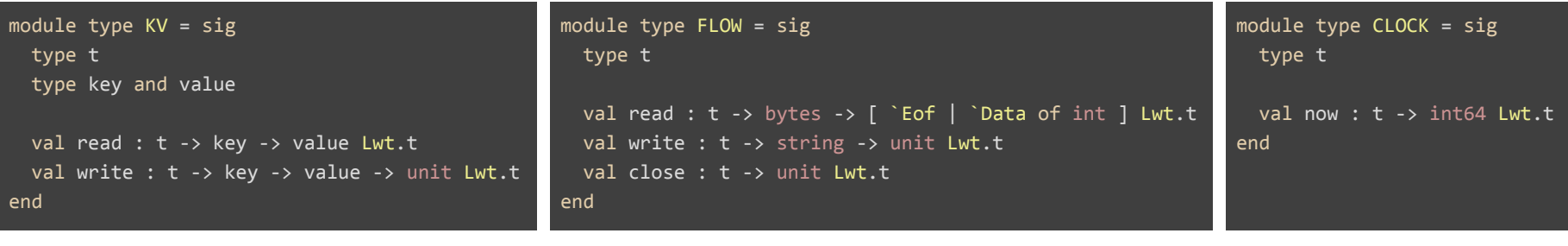

A KV-store like a file-system An *ongoing* connection with a peer A clock

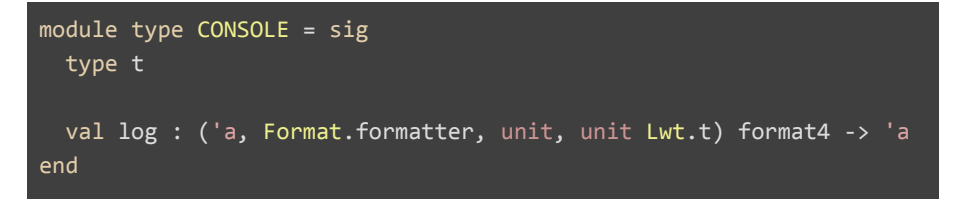

A console to *print-out* messages

# <h3>A higher *implementation* from lower *devices*</h3>

An implementation which **provides** a *device* (a **specification**) can require multiple *devices*:

module Make\_LITTLEFS : KV = functor (Block : BLOCK) -> functor (Posix\_clock : PCLOCK) -> struct ... end

module Make\_TCPIP : FLOW = functor (Time : TIME) -> functor (Random : RANDOM) -> functor (Netif : NETIF) -> functor (Ethernet : ETHERNET) -> functor (Arp : ARP) -> functor (Ip : IP) -> functor (Monotonic\_clock : MCLOCK) -> struct ... end

module Make\_TLS : FLOW = functor (Flow : FLOW) -> struct ... end

# <h3>A higher *implementation* from lower *devices*</h3>

An implementation which **provides** a *device* (a **specification**) can require multiple *devices*:

module Make\_LITTLEFS : KV = functor (Block : BLOCK) -> functor (Posix\_clock : PCLOCK) -> struct ... end

module Make\_TCPIP : FLOW = functor (Time : TIME) -> functor (Random : RANDOM) -> functor (Netif : NETIF) -> functor (Ethernet : ETHERNET) -> functor (Arp : ARP) -> functor (Ip : IP)  $\rightarrow$  functor (Monotonic\_clock : MCLOCK) -> struct ... end

module Make\_TLS : FLOW = functor (Flow : FLOW) -> struct ... end

### unikernel.ml

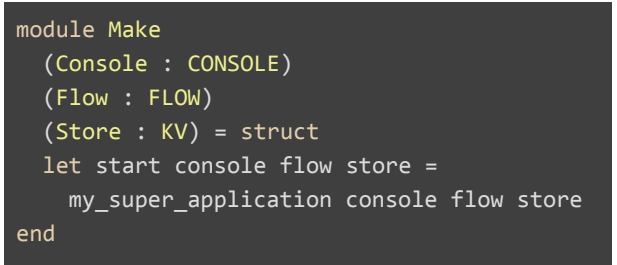

# <h3>Resolve & Compose everything</h3>

**OPAM** tries to resolve a solution about *required* devices. **Functoria** composes implementations/devices from the given solution.

#### module Make (Console : CONSOLE) (Flow : FLOW) (Store : KV) = struct let start console flow store = my super application console flow store end unikernel.ml

let unikernel = foreign "Unikernel.Make" (console @-> flow @-> kv @-> job)

let my flow = with tls tcpip flow

#### let  $() =$

register "my super application" [ unikernel \$ default\_console \$ my\_flow \$ littlefs ]

config.ml

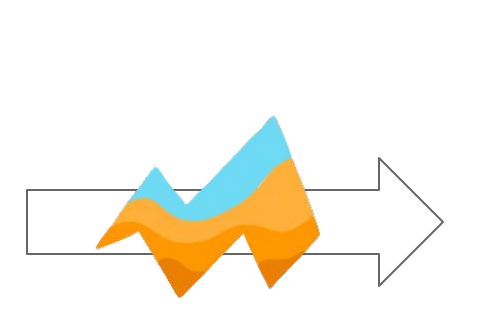

**As a resolver**

name: "my\_super\_application" depends: [ "mirage-console-target" "mirage-crypto-rng-mirage" "mirage-mclock-target" "mirage-pclock-target" "mirage-block-target" "mirage-time-lwt" "mirage-netif-target" "mirage-tcpip" "ocaml-tls"

my\_super\_application.opam

#### module Console = Mirage\_console\_target module Random = Mirage\_crypto\_rng module Monotonic\_clock = Mirage\_monotonic\_clock\_target module Posix\_clock = Mirage\_posix\_clock\_target module Block = Mirage\_block\_target module Time = Mirage\_time\_lwt module Netif = Mirage\_netif

module  $My$  ethernet = Make\_ETHERNET(...) module  $My\_ARP = Make\_APR(...)$  $module$  My\_IP = Make\_IP $(...)$ module My\_TCPIP = Make\_TCPIP (Time) (Random) (Netif) (My\_ethernet) (My\_ARP)(My\_IP) (Monotonic\_clock) module My\_flow = Make\_TLS(TCPIP\_Flow) module My\_KV = Make\_LITTLEFS(Block)(Posix\_clock)

include Make (Console) (My\_flow) (My\_KV)

#### let  $() =$

 let console = Console.connect () in let random = Random.connect () in let mclock = Monotonic clock.connect () in let pclock = Posix\_clock.connect () in let block = Block.connect () in let littlefs = My\_KV.connect block pclock in ... start console my\_flow littlefs

main.ml

<h3>Link everything</h3>

**Fetch** and **compile** dependencies.

**Compile** and **link** application and dependencies to a final **object** file.

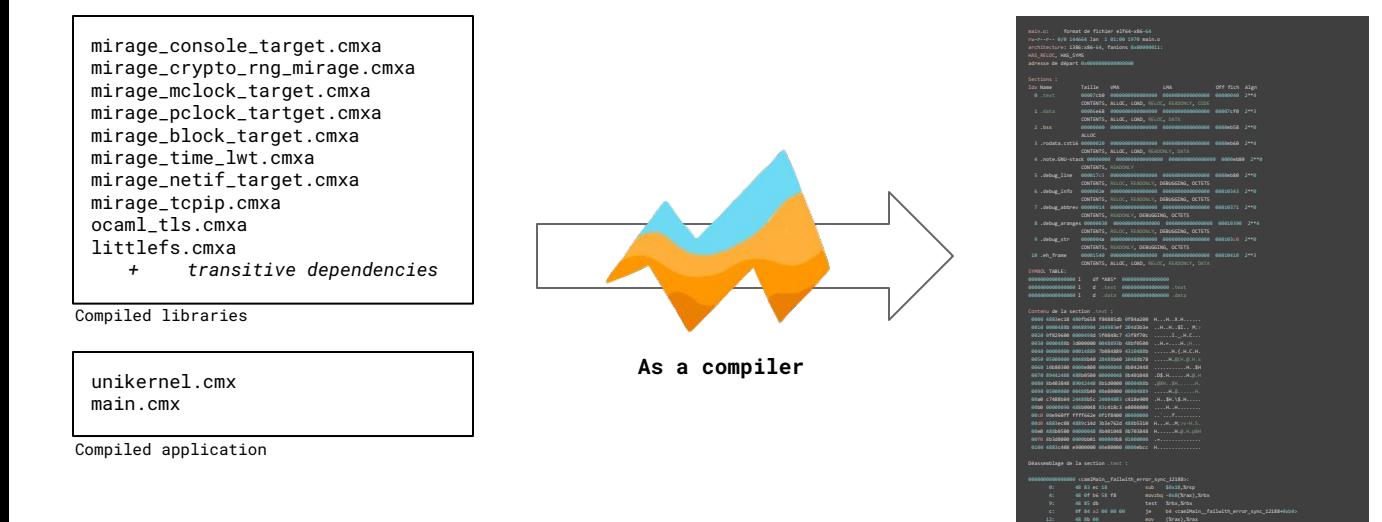

One and unique statically linked **object** file **main.o**

 15: 48 89 04 24 mov %rax,(%rsp) 19: 49 83 ef 20 sub \$0x20,%r15 1d: 4d 3b 3e cmp (%r14),%r15 20: 0f 82 96 00 00 00 jb bc <camlMain\_\_failwith\_error\_sync\_12188+0xbc> 26: 49 8d 5f 08 lea 0x8(%r15),%rbx 2a: 48 c7 43 f8 f7 0c 00 movq \$0xcf7,-0x8(%rbx) 32: 48 8b 3d 00 00 00 00 mov 0x0(%rip),%rdi

<h3>A *target*</h3>

A *target* is an ABI defined by:

- An **object** which provides few *functions*/*syscalls* to interact with the system and the **caml runtime** (a *micro-kernel* or a *startup* **object** file)
- A **link script** to well-craft the final artifact (to an OS, an executable, etc.)
- A *toolchain* as a **coherent** context to build the final artifact

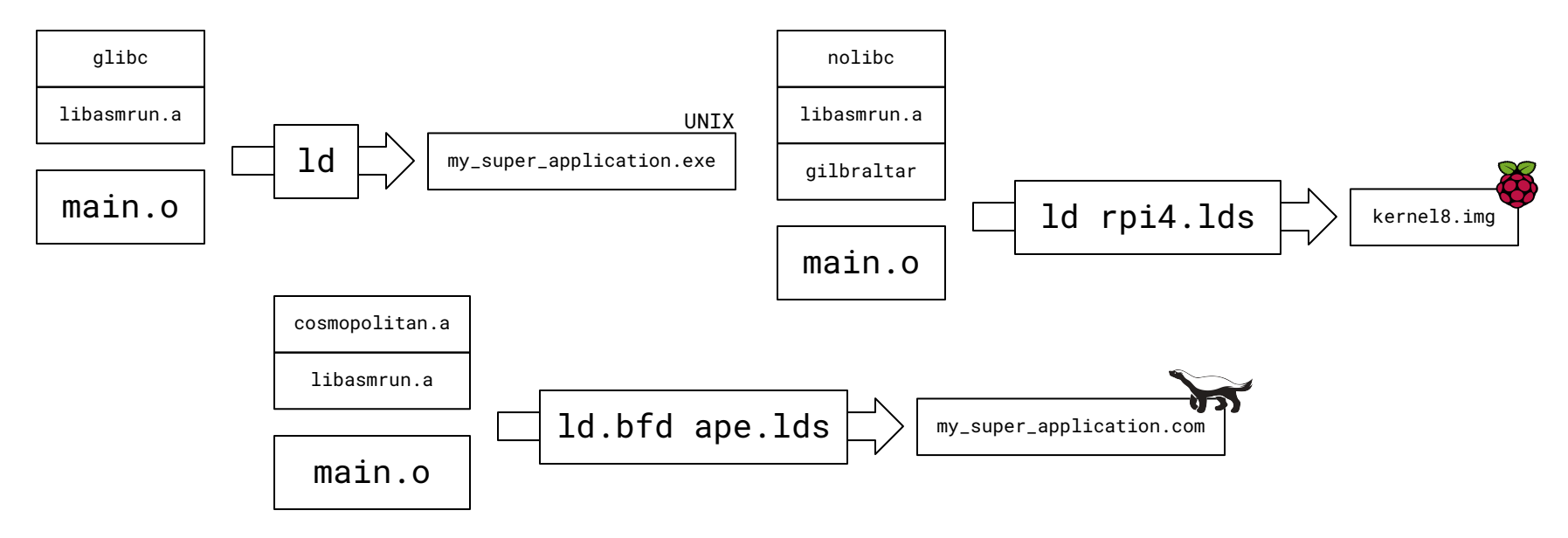

# <h3>Craft everything*(?)*</h3>

**Follow** instructions to craft your application with the chosen ABI.

 (the chosen ABI **implements** final and concrete function to interact with your computer) **Link** everything into your final artifact!

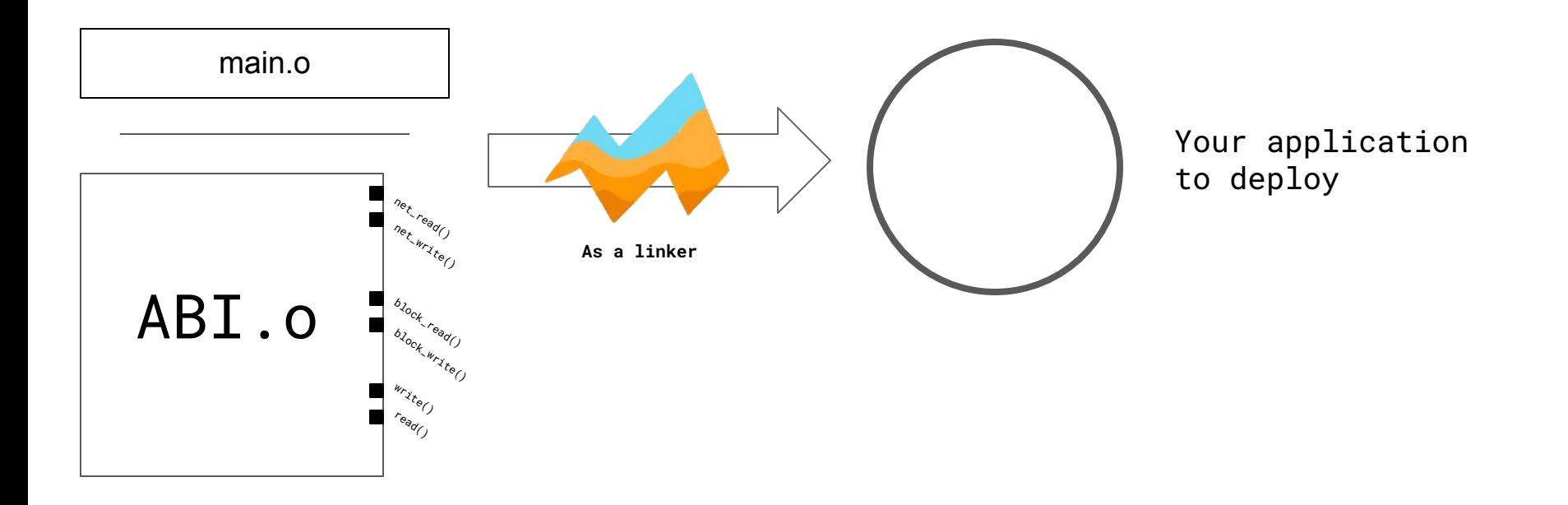

# $\langle h3>$ The mirage tool</h3>

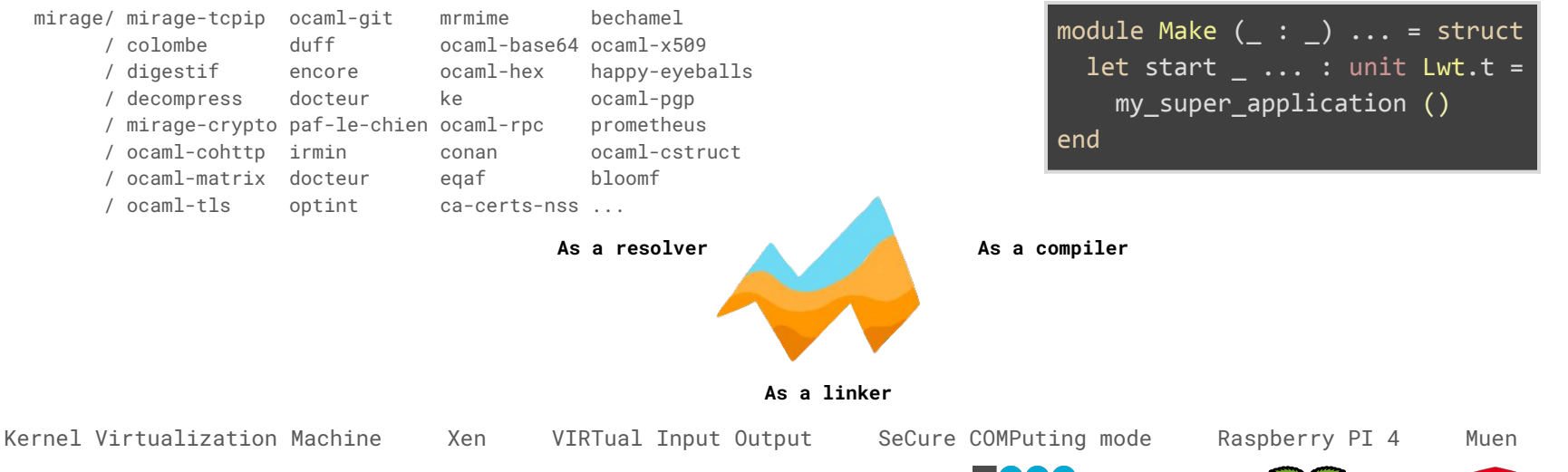

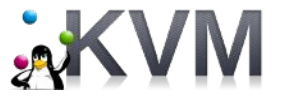

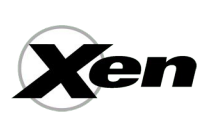

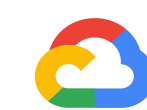

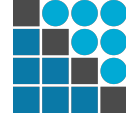

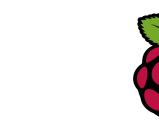

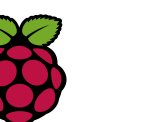

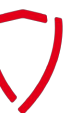

**UNIX** 

## <h3>A *coherent* tool / A *coherent* context</h3>

MirageOS 4 proposes a change in **the back office** to provide a coherent context for the **user**, the **libraries** and the **ABIs**.

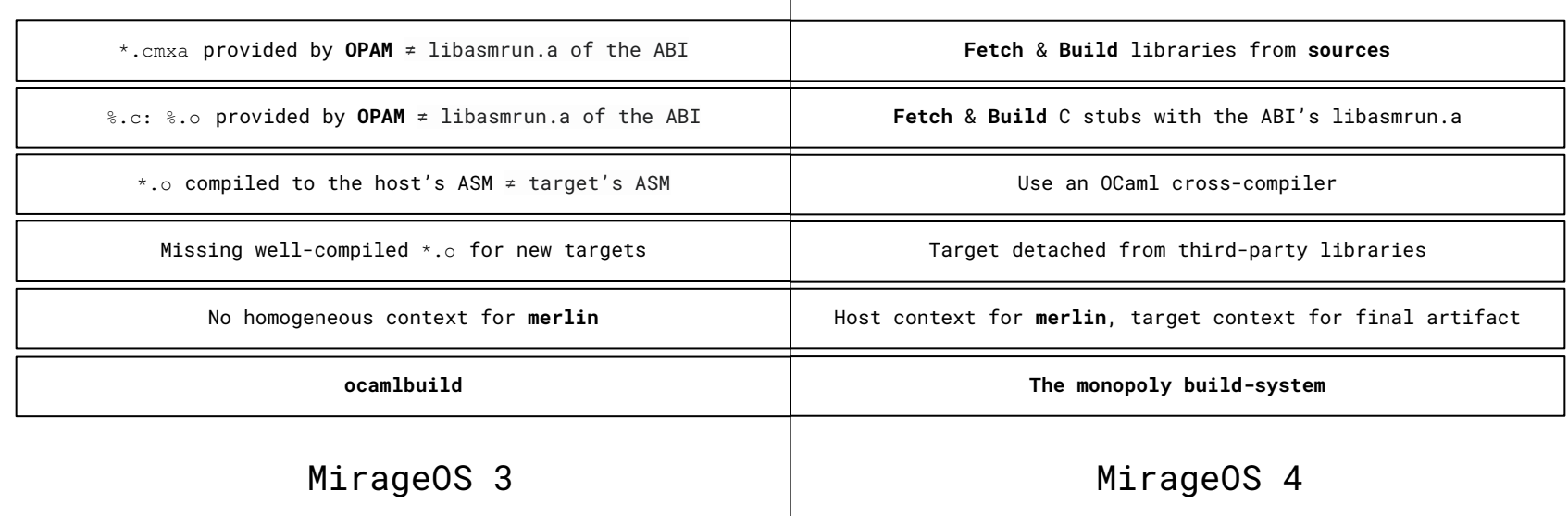

<h3>Applications</h3>

MirageOS 4 came with several new applications which was made along the release (2~3 years).

<h3>Applications</h3>

A DNS resolver which trusts only root servers.

https://github.com/mirage/dns-resolver

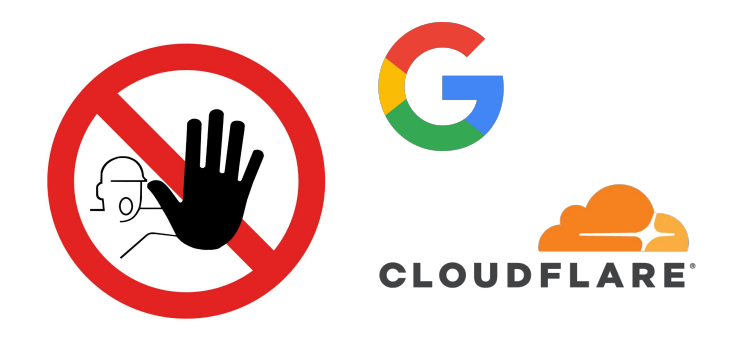

<h3>Applications</h3>

Unipi, a static website from a Git repository https://github.com/roburio/unipi

<h3>Applications</h3>

Contruno, a TLS termination proxy (as nginx)

https://github.com/dinosaure/contruno

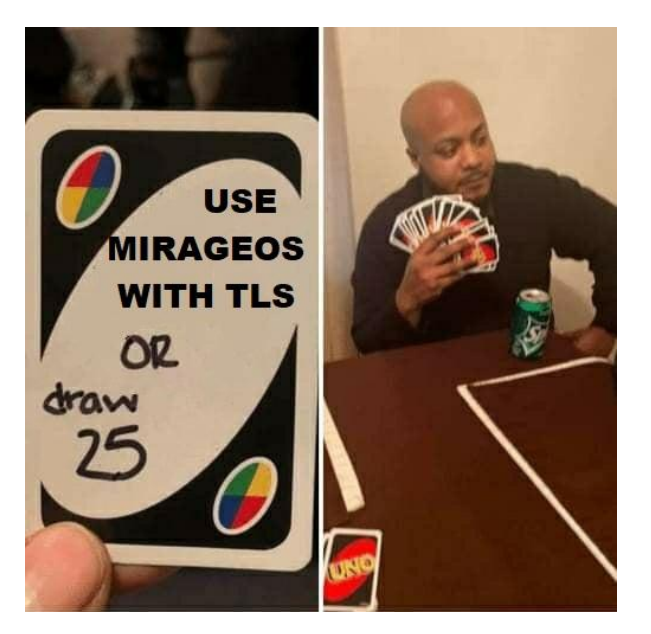

<h3>Applications</h3>

PTT, a full SMTP service

https://github.com/dinosaure/ptt

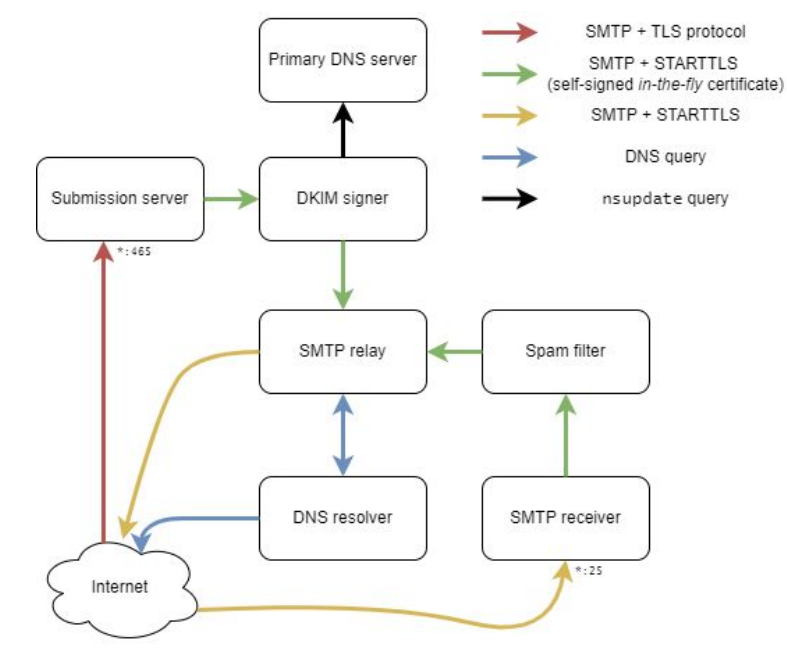

# <h3>Applications</h3>

### And many others:

https://github.com/roburio/dns-primary-git https://github.com/roburio[/dns-letsencrypt-secondary](https://github.com/roburio/dns-letsencrypt-secondary) https://github.com/yomimono/url-shortener https://github.com/renatoalencar/ocaml-socks-client https://github.com/roburio/tlstunnel https://github.com/dinosaure/cri https://github.com/palainp/mirage-sshfs https://github.com/mirage/qubes-mirage-firewall

**-Thanks**  $<$  **/h3**  $>$ 

You can follow me on:

- @Dinoosaure
- @dinosaure@mastodon.social
- romain.calascibetta@gmail.com
- github.com/dinosaure
- https://blog.osau.re/

You can donate to: https://robur.coop/Donate